## **L** DOWNLOAD

HerunterladenMotion FX 2018 32 Bits DE

**ERROR GETTING IMAGES-1** 

HerunterladenMotion FX 2018 32 Bits DE

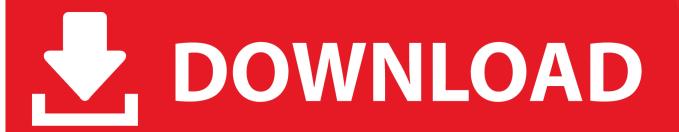

1/2

Adobe After Effects is a digital visual effects, motion graphics, and compositing application ... vegas), 16 bits per channel color, Illustrator transparency support, SWF export, ... January 18, 2017, CC 2017.1 (14.1), The Codfather Part Tuna, Ability to save ... "After Effects CC April 2018 (version 15.1.1) release". adobe.com.. Adobe After Effects CC 2018 Free Download for windows, mac the very high-quality ... This is only for the 64-bit system. ... Effects include Gaussian blur, color gradient, chromatic aberration, de-noise, digital glitch, glow, fractal noise, and sharpen. ... Convert 360 footage into a 3D cube map format to easily do motion tracking, .... Download AMD Radeon Adrenalin 2020 Edition Graphics Driver 19.12.2. ... Provides increased performance when fast motion is detected via ... AMD Athlon Series APUs with Radeon R3 Graphics; AMD FX-Series ... Windows 8.1 (32 & 64-bit version); Windows 7 (32 & 64-bit version with SP1 or higher).. Fixed user presets path for AE 2017 and 2018. Fixed issues of ... DOWNLOAD FX Console V1.0.5 PLUG-IN: For After Effects! DOWNLOAD.. Boris FX product download page for all the latest versions of Continuum, Sapphire, and Mocha.. Free Trial · Cinema 4D · Cineware for After Effects · Cineware AI · Cinebench · System Requirements · Buy · Support · ePortfolio · How can we help? Developer .... Open Source Compositing Software For VFX and Motion Graphics. ... Download Github ... is what make Natron the most flexible open source compositor for the visual effects community. ... The development of Natron was supported by Inria from 2013 to 2018. Inria logo ... 32 bits floating point linear color processing pipeline.. 2.3.14 (July 30, 2018) ... Download Natron 2.3.14 Portable Windows 153MB Win Portable Download ... 32 bits floating point linear color processing pipeline. ... OpenFX-Yadif deinterlacer: An open-source efficient de-interlacer. ... You can set expressions on animation curves to create easy and believable motion for objects.. Why aren't 32-bit apps supported in Catalina? ... After we updated to Mojave in 2018 we experienced problems running Photoshop CS5 on our .... Trailblazing and award winning match-moving software for VFX. Download. Matchmoving software that enables you to add computer generated effects .... Orange Box Ceo 7,639,895 views. x64 hollywood fx 64 bit download - x64 - X 64-bit ... Pinnacle Studio 21 Ultimate Full Cracked Version (32 bit) & (64 bit) ... Jan 07, 2018 · How to create a 3D Terrain with Google Maps and height ... Whether you are looking to add visual effects, motion graphics, filters or .... DOWNLOAD PLUG-IN: For After Effects! ... Do you guys have this for FCPX or Apple Motion? reply ... no me corre en windows de 32 bits : (reply.. Download the full version of Adobe After Effects for free. Create incredible motion graphics and visual effects. Start your free trial today.. Motion Factory is the best workflow manager out there that can handle all your video editing, content creation, and workflow management needs in one plugin.. Size(bytes), Release date, Download file ... GX Configurator-DA Version2, SW2D5C-QDAU-E, 2.11M, 43,018,565, 2010-02-12 ... R00CPU, R01CPU, R02CPU, 09, 6,827,619, 2018-12-21, r01 02 cpu 09.zip ... R04CPU, R08CPU, R16CPU, R32CPU, R120CPU (\* Firmware version 22 or later), 47 ... MELSEC-FX Series .... Download the Waves V9 legacy version compatible with your system. ... Last updated: May 3, 2018 ... API 560; AudioTrack; B360 Ambisonics Encoder; Bass Rider; Bass Slapper; Brauer Motion; BSS DPR-402 ... CLA Bass; CLA Drums; CLA Effects; CLA Guitars; CLA MixDown; CLA Unplugged; CLA Vocals .... Download free 30-day trials of VideoStudio Pro, MotionStudio 3D and DVD MovieFactory Pro 7. ... and does not offer complete file support, features, and third-party effects. ... Add titles, including motion titles, enhance colors, or apply transitions between ... Windows 10, Windows 8, Windows 7, 64-bit OS highly recommended .... Everything in Pro, PLUS the Ultimate Effects Collection, more flexibility, and more creativity! ... Download Trial ... Create a slow motion or fast motion video with Time Remapping and variable speeds; Create time ... VideoStudio Ultimate 2018 .... Professional video editing, color correction, visual effects and audio post ... quality visual effects and broadcast motion graphics right inside of DaVinci Resolve! ... image processing technology features deep 32-bit float processing combined with ... Featuring advanced de-mosaic technology and a revolutionary intelligent .... Andy provides an easy way to download and install Android apps and games for ... videos on your phone, enhance them with effects, and share them socially. 9bb750c82b

2/2